# **Application: gvSIG desktop - gvSIG bugs #5629**

## **No deja abrir una tabla desde el gestor de proyecto**

04/30/2021 12:40 PM - Victor Montes Camara

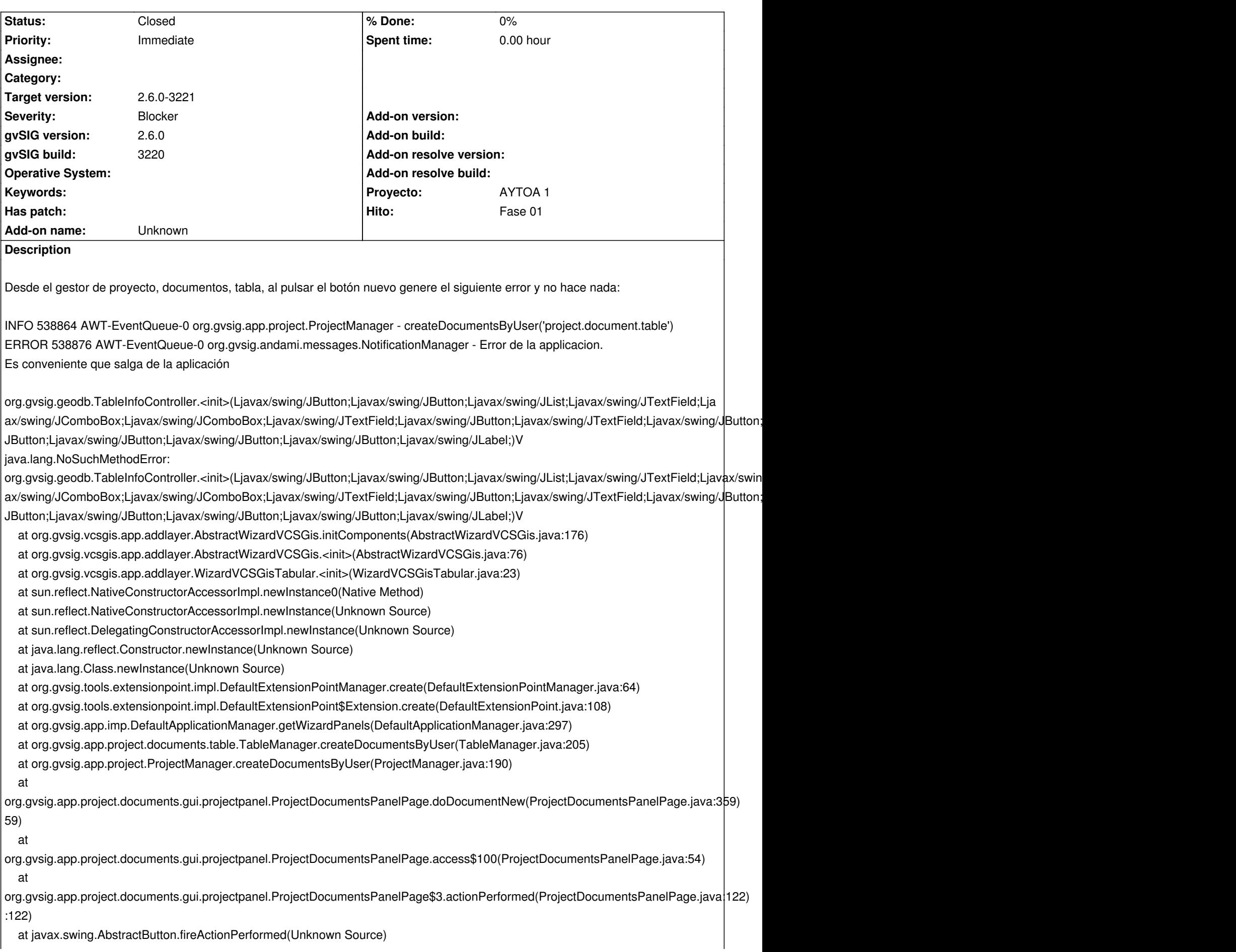

 at javax.swing.AbstractButton\$Handler.actionPerformed(Unknown Source) at javax.swing.DefaultButtonModel.fireActionPerformed(Unknown Source) at javax.swing.DefaultButtonModel.setPressed(Unknown Source) at javax.swing.plaf.basic.BasicButtonListener.mouseReleased(Unknown Source) at java.awt.Component.processMouseEvent(Unknown Source) at javax.swing.JComponent.processMouseEvent(Unknown Source) at java.awt.Component.processEvent(Unknown Source) at java.awt.Container.processEvent(Unknown Source) at java.awt.Component.dispatchEventImpl(Unknown Source) at java.awt.Container.dispatchEventImpl(Unknown Source) at java.awt.Component.dispatchEvent(Unknown Source) at java.awt.LightweightDispatcher.retargetMouseEvent(Unknown Source) at java.awt.LightweightDispatcher.processMouseEvent(Unknown Source) at java.awt.LightweightDispatcher.dispatchEvent(Unknown Source) at java.awt.Container.dispatchEventImpl(Unknown Source) at java.awt.Window.dispatchEventImpl(Unknown Source) at java.awt.Component.dispatchEvent(Unknown Source) at java.awt.EventQueue.dispatchEventImpl(Unknown Source) at java.awt.EventQueue.access\$500(Unknown Source) at java.awt.EventQueue\$3.run(Unknown Source) at java.awt.EventQueue\$3.run(Unknown Source) at java.security.AccessController.doPrivileged(Native Method) at java.security.ProtectionDomain\$JavaSecurityAccessImpl.doIntersectionPrivilege(Unknown Source) at java.security.ProtectionDomain\$JavaSecurityAccessImpl.doIntersectionPrivilege(Unknown Source) at java.awt.EventQueue\$4.run(Unknown Source) at java.awt.EventQueue\$4.run(Unknown Source) at java.security.AccessController.doPrivileged(Native Method) at java.security.ProtectionDomain\$JavaSecurityAccessImpl.doIntersectionPrivilege(Unknown Source) at java.awt.EventQueue.dispatchEvent(Unknown Source) at org.gvsig.andami.ui.AndamiEventQueue.dispatchEvent(AndamiEventQueue.java:50) at java.awt.EventDispatchThread.pumpOneEventForFilters(Unknown Source) at java.awt.EventDispatchThread.pumpEventsForFilter(Unknown Source) at java.awt.EventDispatchThread.pumpEventsForHierarchy(Unknown Source) at java.awt.EventDispatchThread.pumpEvents(Unknown Source) at java.awt.EventDispatchThread.pumpEvents(Unknown Source) at java.awt.EventDispatchThread.run(Unknown Source)

## **Related issues:**

Related to Application: gvSIG desktop - gvSIG bugs # 5631: No aparece la fich... **Closed Closed 04/30/2021** 

#### **History**

#### **#1 - 05/04/2021 12:57 PM - Joaquín del Cerro Murciano**

*- Related to gvSIG bugs #5631: No aparece la ficha VCSGis en la ventana Añadir capa added*

#### **#2 - 05/04/2021 12:58 PM - Joaquín del Cerro Murciano**

- *Severity changed from Minor to Blocker*
- *Target version set to 2.6.0-3221*
- *Priority changed from Normal to Immediate*

#### **#3 - 05/04/2021 01:04 PM - Joaquín del Cerro Murciano**

*- gvSIG build set to 3220*

#### **#4 - 05/13/2021 08:07 PM - Joaquín del Cerro Murciano**

## En la version final del build 3220 no pasaba.

Al parecer se habia probado con un build que aun no estaba terminado y habia un problema con la version de unos jars.

## **#5 - 05/14/2021 09:53 AM - Joaquín del Cerro Murciano**

*- Hito set to Fase 01*

## **#6 - 05/19/2021 11:39 AM - Álvaro Anguix**

*- Status changed from Fixed to Closed*